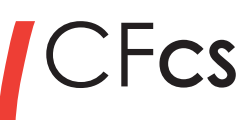

39, rue des Compagnons 14000 Caen Tél. **02 31 44 00 71** mail : formation@catherine-souami.fr

SARL au capital de 8 000,00 € N° siret : 52914981700023 R.C.S. Caen N° de TVA : FR 37 52 91 49 817 ape : 8559A formation continue pour adultes N° organisme de formation : 25 14 01912 14

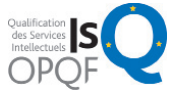

$$
\mathsf{OSA}^\circ\vert^\text{Centre}_\text{Agr\acute{e}}
$$

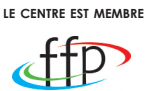

#### **Image numérique 5 jours (30h) au centre**

**éligible au cpf - code 237359 lieu : a**u centre de formation cfcs 39 rue des compagnons - 14000 caen

## **Programme**

#### **Description**

Dans notre quotidien l'image est omniprésence que ce soit sur les réseaux sociaux, le web ou le print, communiquer avec l'image nécessite des compétences techniques et artistiques. La formation **«Image numérique»** va vous permettre de concevoir et réaliser des photographies, d'acquérir une méthode de travail structurée et efficace, de s'initier à la retouche photos.

#### **Domaine d'activité**

Technologies de l'Information et de la Communication.

#### **Compétences visées** /**Objectifs**

Utiliser les logiciels professionnels pour créer des détourages et photomontages avec des images matricielles

Maîtrisser son matériel et les différentes techniques d'approche de la photographie. Savoir gérer, trier et stoker ses images. Développer ses photos dans un laboratoire numérique

Finaliser des réalisations en fonction du mode de diffusion.

#### **Public concerné**

Toutes personnes souhaitant comprendre et maîtrisser les outils d'aquisition et de traitement de l'image.

#### **Pré-requis**

Connaissance de l'outil informatique Mac ou PC, notions sur les logiciels bureautique. Il est idéal que chaque stagiaire participe à la formation avec son propre matériel.

#### **Modalités d'inscription**

Entretien et CV.

**Mode d'enseignement**

Présentiel.

#### **Moyens pédagogiques**

Support de cours ou livre remis à l'issue de la formation.

Revues spécialisées en art graphique, livres sur la mise en page et la typographie sont à la disposition des apprenants.

Le formateur référent effectue quotidiement un suivi du groupe et assure un accompagnement individualisé si nécessaire.

#### **Matériels**

Par stagiaire un poste de travail (Mac G5 ou PC), écran 22 pouces.

#### **Processus de validation des acquis**

Vérification des connaissances après chaque module?

Evaluation des acquis en compétences opérationnelles : supports à réaliser Validation des compétences professionnelles par une attestation délivré par le formateur référent

#### **Nombre de participants 6 personnes maximum**

#### **Intervenante**

**Catherine Souami** *Directrice du CFCS* **Formatrice** depuis plus 25 ans en PAO et mise en page.

#### **Julien Boisard**

*photographe professionnel Intervenant au CFCS depuis 8 ans*

# CF**cs** ( **Photoshop Programme**

**« Photoshop est un logiciel de retouche, de traitement et de dessin assisté par ordinateur édité par Adobe »**

#### **1. Interface**

- Le plan de travail
- Organisation des palettes
- Les outils et menus contextuels
- Les préférences
- Adobe Bridge et Mini Bridge

#### **2. propriétés de l'image**

- Taille de l'image
- Résolution (PPP)
- Taille de la zone de travail
- Mode colorimétrique (RVB CMJN)

### **3. outils de sélection de base**

- Sélection rectangle, lasso, baguette magique
- Sélection rapide
- Contour progressif
- Améliorer le contour

#### **4. Calques**

- Gestion des calques
- Déplacements, copies et groupes

#### **5. le texte**

- Saisir le texte et attribuer des paramètres typographiques
- **6. IMAGES**
	- Importer et cadrer des images

#### **7. Transformation**

- Transformation manuelle
- Objet dynamique

#### **8. couleur**

- Le nuancier
- Les dégradés
- Couleur de premier plan et d'arrière plan

#### **9. formes vectorielles**

- Outil forme et réglages
- Bibliothèque de formes vectorielles

#### **10. outils de sélection suite**

#### **Objectifs**

Apprendre les fonctions essentielles du logiciel Photoshop. Retoucher des photos Réaliser des photomontages. Préparer des visuels pour le PRINT ou le WEB.

#### **•** Intervenante

**Catherine Souami** *Directrice du CFCS* **Formatrice** depuis plus 25 ans en PAO et mise en page.

- Mode masque
- Tracés

#### **11. effets**

• Ombre portée, lueur interne et externe, biseau et estampage, incrustation

#### **12.retouche d'image**

- Outil tampon
- Outil correcteur localisé,
- Outil correcteur,
- Outil pièce
- Outil déplacement basé sur le contenu

#### **13.sélection avec les couches**

• Palettes couches

#### **14.masques**

- Masque de fusion
- Masque d'écrêtage
- Technique de photomontage

#### **15.colorimétrie**

- Calques de réglage
- Conversion en noir et blanc
- Les courbes Niveaux
- Balance des couleurs
- Teinte de saturation
- Vibrance
- Colorisation d'une image

#### **16. Selection par plage de couleur**

• Palette selection plage de couleur

#### **17.OUTIL DE DESSIN**

- Pinceau
- Aérographe

#### **18. FORMATS D'ENREGISTREMENT**

- Enregistrement pour le WEB
- Enregistrement pour le PRINT

### **exercices d'application/évaluation**

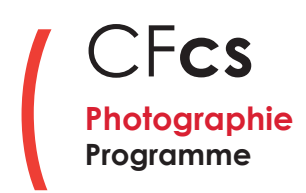

#### **Objectifs**

Maîtriser les fonctions fondamentales de la photographie. Pratiquer les différentes techniques de paysage, portrait et packshot.

#### **Intervenant**

**Julien Boisard**  *photographe professionnel Intervenant au CFCS depuis 8 ans*

#### **1. la théorie : maîtriser son appareil**

#### **• Comprendre le matériel**

Les différents appareils photo (reflex, bridge, hybride, compact...) Qu'est-ce qu'un capteur ?

Les objectifs : comprendre le fonctionnement d'un objectif (focales, diaphragme...)

Quelle optique employer en fonction du sujet

#### **• notions de bases**

Ouverture : maîtrise de la profondeur de champs (effets de flou, netteté étendue) Vitesse : maîtriser les effets de vitesse et assurer des photos nettes Sensibilité (iso) : pour en finir avec les photos floues

#### **• les modes de prises de vues**

Mode A, S, M (priorité ouverture, vitesse et mode manuel)

#### **• Exposition**

Mesures de lumière (matricielle, spot...) et correction d'exposition

#### **• les différents formats** RAW ou JPG : avantages et inconvénients

**• composition d'une image** Maîtrise des règles de composition d'une image

#### **2. la pratique ; styles de photographie**

#### **• Architecture & paysage**

Les photos d'architecture et de paysage réclament une maîtrise de la profondeur de champs (netteté étendue) et une maîtrise des différents plans dans la composition.La netteté étant une priorité, ce style de photo se pratique au trépied.

L'apprentissage de la photo d'architecture vous permettra d'acquérir une rigueur dans le cadrage, dans la gestion de la lumière naturelle et comprendre l'utilité du trépied. L'architecture de la ville de Caen est idéal pour cet exercice.

#### **• portrait**

Le portrait se pratique de deux façons : en studio ou

en éclairage naturel. Le studio implique l'utilisation de flashs de studio avec des modeleurs (parapluie, boîte à lumière,bol beauté...), quand au portrait en éclairage naturel il se pratique généralement en extérieur dans un environnement choisi avec soin et avec un objectif lumineux (ex. 85 mm f/1,4).

Il est possible néanmoins d'utiliser les techniques d'éclairage studio en extérieur grâce à une technique appelé Strobist. L'apprentissage de la photo de portrait vous permettra de gérer un éclairage simple de studio, de gérer une faible profondeur de champs (flou derrière le sujet), d'appréhender la technique du Strobist en extérieur et maîtriser les règles de cadrage en portrait.

#### **3. la technique packshot**

Le packshot est utile pour les graphistes car il permet de mettre en valeur des produits qui seront insérés dans un catalogue, sur une boutique en ligne ou autre support de communication.

Le packshot a beaucoup de points communs avec la photographie de portrait, là aussi il est indispensable de gérer la profondeur de champs ainsi que l'éclairage qui se fera avec des flashs de reportage ou de studio.

Les accessoires : trépied, flashs, supports (cyclo, boîte à lumière...) L'éclairage : flashs et façonneurs Quel objectif à utiliser (suivant la taille de l'objet) La composition de l'image

#### **4. INITIATION ADOBE LIGHTROOM**

Nous verrons le principe de développements des fichiers au format RAW sur les photos prises lors de cette formation.

Découverte de l'interface de lightroom Développement des fichiers RAW Réglages de base : correction d'exposition, contraste, balance des blancs, recadrage, netteté

Réglages avancés : réduction du bruit, corrections des défauts optiques, retouches par zones,l'outil retouches (tampon)

• Le traitement en noir et blanc Export des fichiers JPG et TIFF